## 試験に挑戦!

模擬試験の流れを簡単に説明します。

すでにサインインしメニュー画面が表示されている場合は、「③試験に挑戦!を選びます」か らお進みください。

① サインイン画面より、ユーザ ID・パスワード を 入力し、サインインをクリックまたはタップ します。

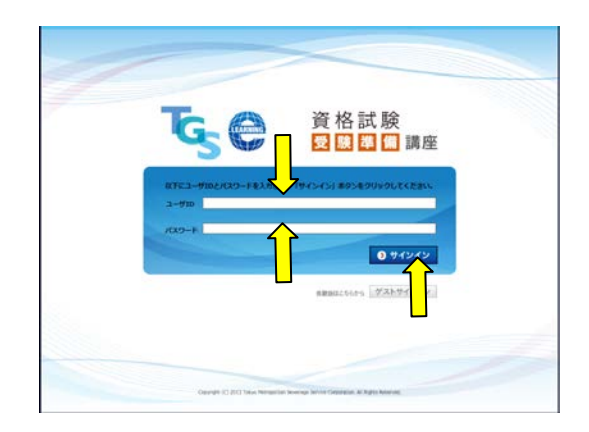

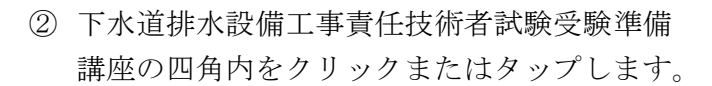

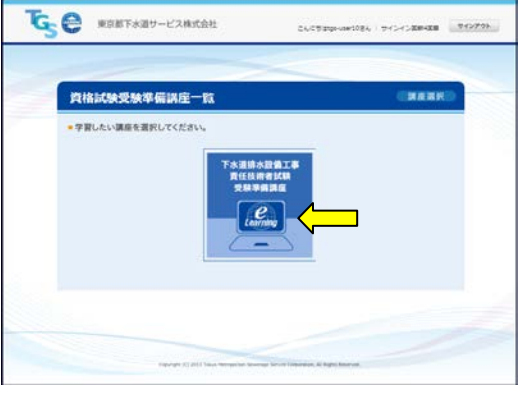

- ③ 試験に挑戦!を選びます。 「試験に挑戦!」の四角内をクリックまたは タップします。
- ④ 模擬試験を選びます。 ここでは「模擬試験 短時間編」を選択するこ ととし、四角内をクリックまたはタップしま す。

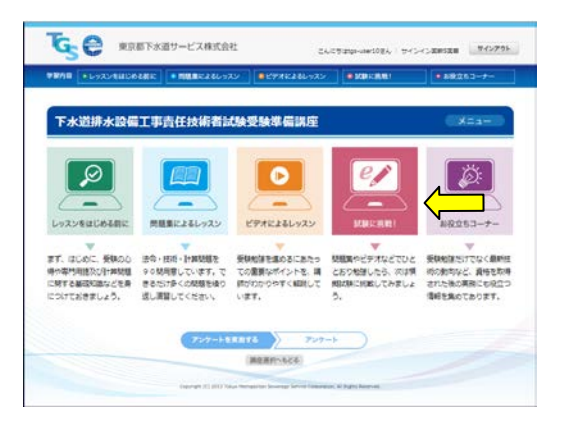

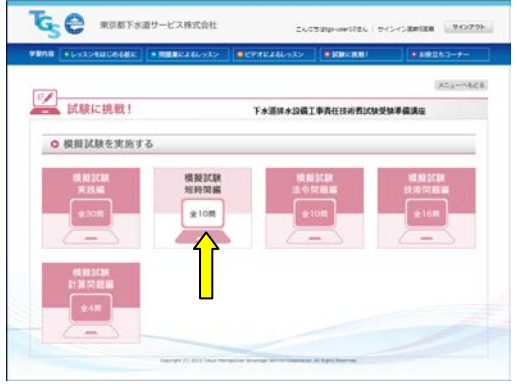

⑤ 問題を解きます。 画面下部のプルダウンから問題に対する回答 を選択します。

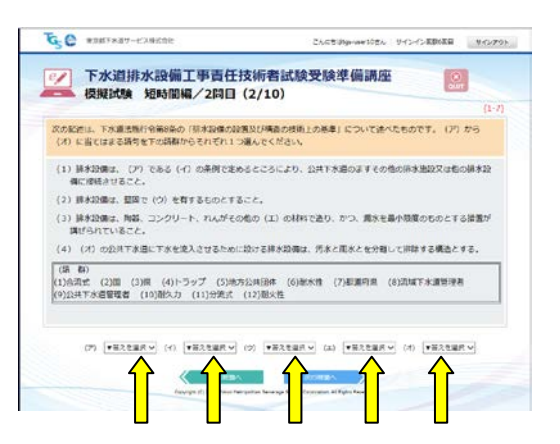

-<br>こんにちはhavae10さん サインイン実際の医師 しかインアウト

 $\circ$ 

G.C ROSTARY-EXACOR

(2) BASSING REED (2) WEERED/ERCH

●ノ 下水道排水設備工事責任技術者試験受験準備講座<br>● 模擬試験 短時間編/2問目 (2/10)

次の記述は、下が進出場行令等8条の「禁水設備の設置及び構造の検査」の基準」について述べたものです。(ア)から<br>(オ)に当てはまる調句を下の調整からそれぞれ1つ選んでください。 (1) 新米設備は、 (2) である (4) の条例で定めるところにより、公共下水道のよすその他の所水道記又は他の新米設<br>- 個に便能させること。

(3) 終約設備は、削弱、コンクリート、れんがその他の (エ) の材料で造り、かつ、減水を最小問題のものとする提案が<br>Winfo in Time 2 カティスティ 「 accord to the List Take 変入させるために設ける排水設備は、汚水と面水とを分離して排除する構造とする。

⑥ 次問題、前問題へ移動します。 前の問題、次の問題を問題を解く場合は、 ◆ 前の問題へ 次の問題へ おんど クリックまたはタップします。

⑦ 結果確認。 模擬試験の結果を表示します。解答数に対す る総正解数、また、各カテゴリ毎の正解数が 表示されます。

《解答・解説へ》 により解答・解説が 表示されます。

⑧ 正答を確認する。 回答に対して正解/不正解の確認、および 正答の確認を行います。

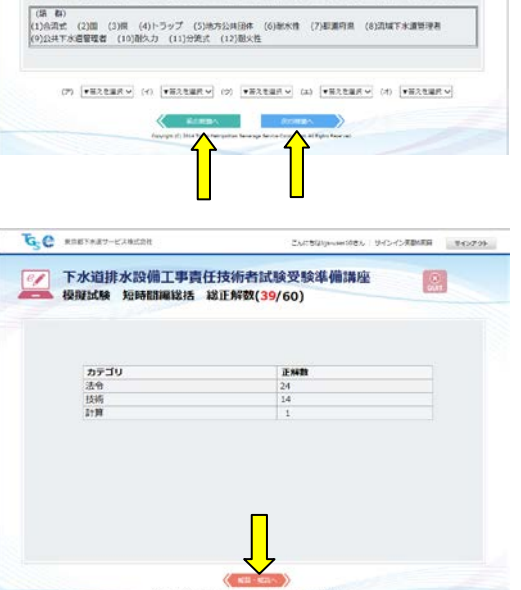

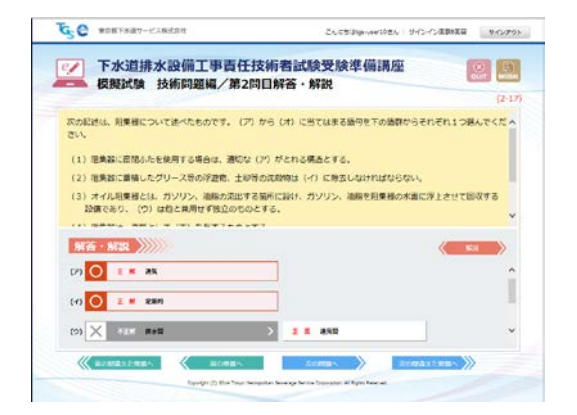

**General Partner** ⑨ 解説を表示する。 -<br>こんにもUkjever10さん「サインイン信頼情報は 」のインアクト 下水道排水設備工事責任技術者試験受験準備調座<br>模擬試験 技術問題編/第2問目解答・解説 ◎風  $\mathbb{Z}$ 問題の解説を表示する場合は  $(2 - 17)$ クリックまたはタップします。 **WORRING**, R [1) 経集器に追随ふたを使用する場合は、通切な過気がとれる構造とする。<br>[2) 阻塞器に蓄積したグリース等の浮遊物、土砂等の医療物は定断的に除去しなけれ  $L = C E_A$ ※\*ついい。<br>・オイル指集器とは、ガソリン、法船の流出する独所に設け、ガソリン、法船を指<br>美術の水面に浮上させて招収する設備であり、<u>送気管</u>は使と乗用せず独立のものと  $(1)$  **RNA**  $\sqrt{3}$ - 男神のお楽にテナさせて設立する秘書であり、<u>読其当</u>に述心理用せず発立のものと<br>13、社会<br>13、社業部は、原則として<u>トラップ解説</u>を有するものとする。<br>13)相手施力設備のできるだけ<u>が</u>くび望ましい。<br>- 福良又は武器のできるだけ<u>がく</u>び望ましい。 (2) 相关器 (3) オイル用<br>設備であり **BETS**  $\ddotsc$ N'é · N  $R/8$ **DO**  $10$  O  $\equiv$  1  $\times$  230 **DEX REAL PROPE**  $\rightarrow$ 1888 ×. в G.C ROKYAST-CARGO こんにちはignyser10さん: サイ 下水道排水設備工事責任技術者試験受験準備講座 ⑩ 参考資料を表示する。  $\overline{e}$  $\circ$ 模擬試験 技術問題編/第2問目解答·解説 解説の他に参考資料がある場合は、 ■■ を <br>次の記述は、利果様について述べたものです。(ア) から (オ) に当てはまる語句を下の語群からそれぞれ1つ選んでくだ。 クリックまたはタップすると参考資料が表示 (1) 原急器に直接ふたを使用する場合は、通知な (2) がとれる構造とする。 (1)を表演に変形のたを使用する場合は、通知な(2)がとれる場合とする。<br>(2)を実践に重視したグリース等の序定局、土砂等の式制物は(7)に発送しなければならない。<br>(3)オイル鉄道者とは、ガソリン、通販の出版する場所に設け、ガソリン、通販を見意情の水道に浮上させて設収する<br>- Main List Contract And Main Pale Contract Art<br>- Main List Contract And Main Pale されます。 ー<br>「サイト」とは、<br>「サイト」ということができるので、「インター」ということができます。<br>「サイト」ということがあります。この中国にもっぽんでいるように、「エロジェンター」 12 1-4-4-4-4 中国师  $\begin{array}{l} \text{for all } \mathcal{C} \in \mathcal{C} \text{ and } \mathcal{C} \in \mathcal{C} \text{ and } \mathcal{C} \text{ is a nontrivial} \\ \text{for all } \mathcal{C} \text{ is a nontrivial} \\ \text{for all } \mathcal{C} \text{ is a nontrivial} \end{array}$ トライア<br>中国中のスキットル 1979年4月 Brucht<br>トライオーディー・デジア Adoption **Hair** Marina Ser<br>La Serra Impedia di Banda, Antoni Bushistano da B<br>La Serra Impedia del Serra Impedia del Serra  $\mathbb{Q}$  $\mathbb{Z}^{\mathbb{Z}}$ contains.  $-4444-1$  $\begin{array}{ll} 0 & \text{if } \frac{1}{2} \in \mathbb{R} \\ 0 & \text{if } \frac{1}{2} \leq \frac{1}{2} \leq \$  $\begin{array}{|c|c|c|c|c|}\hline \text{C} & \text{C} & \text{D} & \text{D} & \text{D} \\ \hline \text{C} & \text{C} & \text{D} & \text{D} & \text{D} & \text{D} \\ \hline \text{C} & \text{D} & \text{D} & \text{D} & \text{D} & \text{D} \\ \hline \end{array}$ ⑪ 参考資料を確認する。 <br>生薬器の種類<br>(1)がモース関連者 ● 拡大縮小ボタンにより参考資料を 1)グ5ース電車券<br>- 常常円認用場所が可添水中 **Jenigramma** 営業用調用場所が行きた単に含まれている問題解答開業器の単で所領、最初させ<br>て降去し、無期分が排水管中に渡入して管を維まらせるのを防止する。阻集器内に<br>は属板をさまざまな位置に投け、この隔板によって流入してくる得水中の扶降の登場 確認します。 開じる により参考資料を閉じます。 グリース批集あの例 平面图 歴史区  $2 -$ E ₿ ₫  $\alpha$  $rac{1}{\sqrt{2}}$ GC ROKFART-CAREDI 。<br>こんにちま<sub>物への中</sub>がさん : サインベ·美野美容 | 10/200 ⑫ 表示問題を変更する。 下水道排水設備工事責任技術者試験受験準備講座<br>· 模擬試験 技術問題編/第2問目解答・解説  $0.9$  $\mathcal{C}$ 

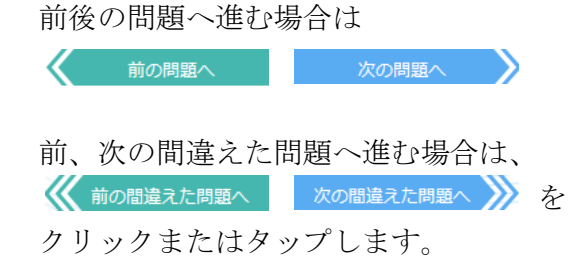

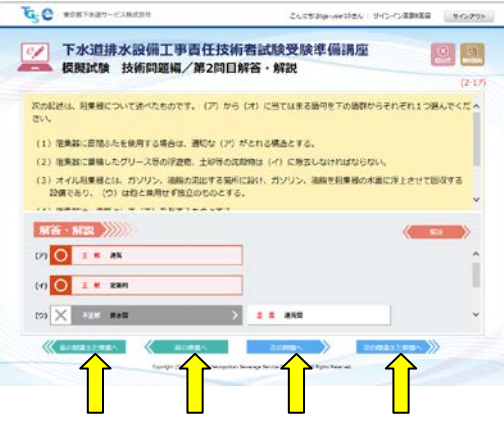

⑬ 終了する

途中で模擬試験を終了する場合は、 8 クリックまたはタップします。

「③模擬試験を選びます。」に戻ります。

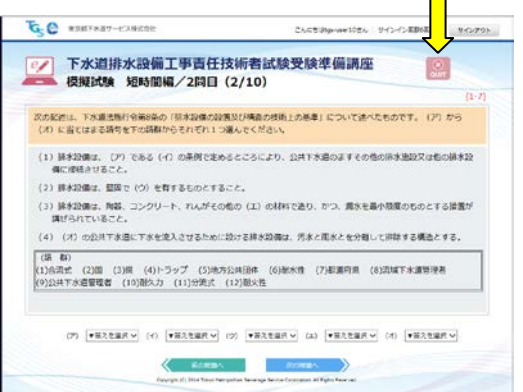